## Your company name goes here

#### **Type bold text here (1 line)** Any text may be placed here  $up to 7 lines)$

### Your company name goes here

**Type bold text here (1 line)** Any text may be placed here (up to 7 lines)

Additional text may go here if needed (up to 2 lines)

Additional text may go here if needed (up to 2 lines)

Your company name goes here

#### Type bold text here (1 line) Any text may be placed here  $up to 7 lines)$

Your company name goes here

Type bold text here (1 line) Any text may be placed here (up to  $7$  lines)

Additional text may go here if needed (up to 2 lines)

### Your company name goes here

#### **Type bold text here (1 line)** Any text may be placed here (up to 7 lines)

Additional text may go here if needed (up to 2 lines)

# Your company name goes here

Type bold text here (1 line) Any text may be placed here  $($ up to  $7$  lines)

Additional text may go here if needed (up to 2 lines)

### Your company name goes here

Type bold text here (1 line) Any text may be placed here (up to 7 lines)

Additional text may go here if needed (up to 2 lines)

Additional text may go here if needed<br>(up to 2 lines)

Any text may be placed here

Additional text may go here if needed (up to 2 lines)

Your company name goes here

**Type bold text here (1 line)** 

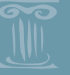

(up to 7 lines)